# AUTOBAIN

by Fabio Lopiano & Nestore Mangone

1

# Introduction

Dans ce jeu pour 1 à 4 joueurs, vous êtes un directeur général au sein de l'organisation allemande BundesAutobahn, responsable du développement du réseau autoroutier fédéral sur plusieurs périodes allant de la fin de la Seconde Guerre mondiale à nos jours.

En contribuant au développement des autoroutes, vous obtiendrez des postes dans différents bureaux de construction de la BundesAutobahn et, au fil du jeu, certains de vos employés seront promus dans différents départements de l'administration.

Au cours du jeu, les employés seront promus à des titres plus prestigieux. À la fin du jeu, le joueur ayant les fauteuils les plus prestigieux sera le gagnant.

Outre la construction de routes, vous participerez également au transport de marchandises de l'Allemagne vers les pays voisins et à la construction de stations-service, ce qui vous permettra d'augmenter votre budget des dépenses et vous offrira davantage de possibilités de promotions.

# **Components**

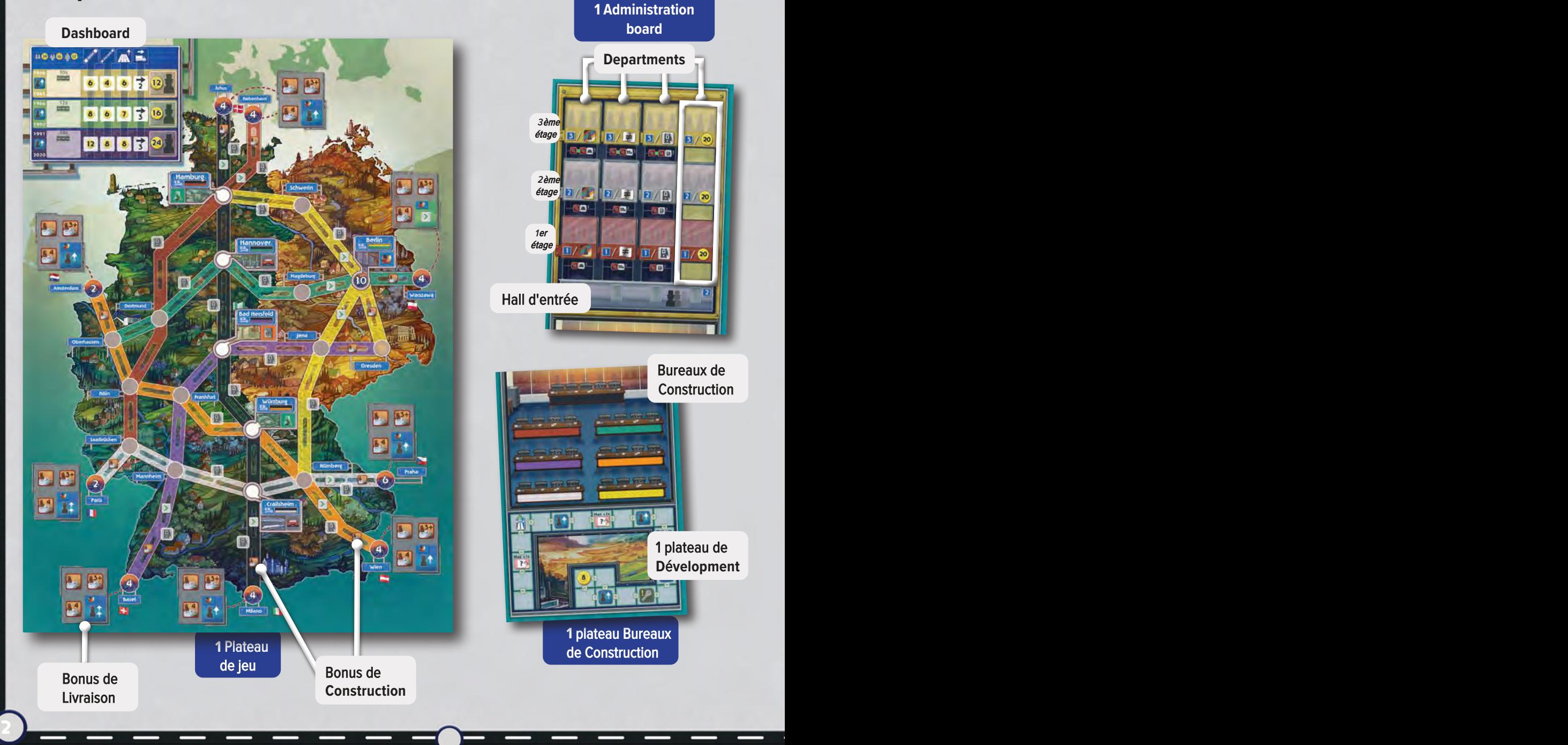

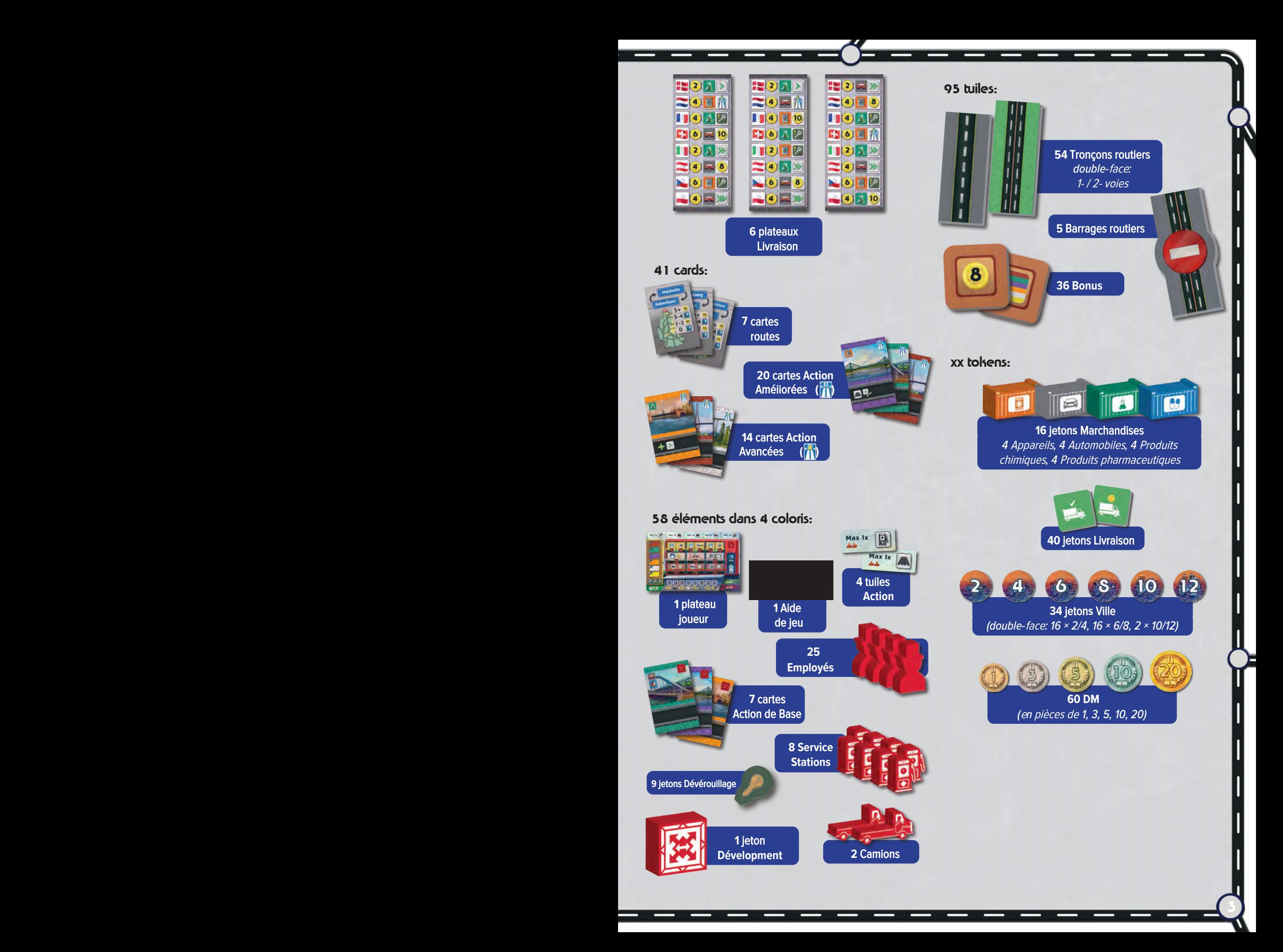

# Mise en place

# Plateaux et jetons

- **1** Placez le Plateau de jeu principal au centre de l'aire de jeu, avec les plateaux Administration et Bureau de construction sur le côté.
- 2 Placez touts les tronçons Route, les jetons Marchandises, Livraison, Ville et les DM à côté du plateau de jeu dans une réserve commune.
- 3 Mélangez les tuiles Bonus, face cachée, et placezles comme suit :
	- Placez systématiquement 1 jeton face visible sur chacun des 11 espaces Bonus de construction sur les cases des route en périphérie de la carte
	- Placez des jetons face visible sur les espaces Bonus de livraison en fonction du nombre de joueurs.
		- ⚬ A 4 joueurs, placez un jeton sur chaque case des 8 panneaux.
		- ⚬ A 3 joueurs, laissez les cases notées '4' vide.
		- ⚬ A 2 joueurs, laissez les cases notées '3+' et '4' vide.

(Rangez les tuiles non utilisées dans la boîte.)

# Routes, villes et barrages routiers

- 4 Prenez 6 tronçons routiers dans la réserve (face 1-voie visible) et placez-en un sur chacun des 6 espaces Route individuels le long de la voie noire centrale entre les villes suivantes : Hambourg - Hanovre - Bad Hersfeld - Würzburg - Crailsheim.
- 5 Prenez 36 tronçons routiers de la réserve et composez 3 piles de 10, 12 and 14 tronçons routiers que vous placez sur les 3 emplacements du Plateau.
- 6 Prenez 5 jetons Ville de valeur 2 et placez-en un sur chacune de la voie noire centrale : Hamburg, Hannover, Bad Hersfeld, Würzburg and Crailsheim.
- 7 Placez les 5 Barrages routiers aux positions indiquées, sur les tronçons Route directement à l'est de Hambourg, Hanovre et Bad Hersfeld, et directement au nord et à l'est de Nuremberg.

# Cartes

- **8** Mélangez les 7 cartes Route et révélez un nombre égal au nombre de joueurs plus 1 (par exemple, dans une partie à 3 joueurs, révélez 4 cartes).
- 9 Mélangez les 20 cartes Amélioration et placez la pioche face cachée à côté du plateau de jeu. Puis, révélez 5 cartes à côté de la pioche.
- 10 Mélangez les 14 cartes Avancées et placez le paquet face cachée à côté du plateau de jeu. Au début de la partie, ces cartes ne sont pas utilisées.

# Zone joueur

Chaque joueur reçoi un jeu : 1 Plateau joueur, 1 Aide de jeu, 4 tuiles Action, 7 cartes Action de base et toutes les pièces en bois d'une même couleur (25 employés, 8 Stations-service, 2 Camions, 9 jetons Déverrouillage et 1 jeton Développement).

- 11 Placez votre lateau et votre Aide Joueur dans votre zone de jeu.
- 12 Placez vos 4 tuiles Action en haut de votre Plateau joueur dans les espaces correspondants, face rouge visible.
- 13 Mélangez les 6 Plateaux Livraison et distribuez-en un à chaque joueur. Placez votre Plateau de livraison à côté de votre Plateau de joueur. Rangez les plateaux non-utilisés dans la boîte.
- 14 Prenez votre carte Action de base jaune et mettezla de côté. Les cartes jaunes seront utilisées dans la 3ème période du jeu. Les 6 autres cartes Action de base (noire, rouge, cyan, violette, grise et orange) constituent votre main de départ.
- 15 Placez vos 25 Employés en réserve à côté de votre plateau de joueur.
- 16 Placez vos 9 jetons Déverrouillage, 8 Stations-**S**ervice et 2 Camions sur les cases correspondantes de votre Plateau Joueur.
- 17 Placez votre jeton Développement sur la première case de la piste Développement. Faites une pile avec tous les jetons des joueurs. L'ordre des jetons dans la pile n'a pas d'importance.
- 18 Prenez les DM d'une valeur totale de 48 DM que vous partagez entre les différents joueurs :
	- 4 joueurs: Chaque joueur reçoit DM 12.
	- 3 joueurs: Chaque joueur reçoit DM 16.
	- 2 joueurs: Chaque joueur reçoit DM 24.

# Carte Employé et Route

- 19 Choisissez au hasard un joueur de départ. Le joueur de départ place 1 Employé, pris dans sa réserve, sur le premier siège (le plus à gauche) du Bureau de construction (noir). Puis, dans le sens des aiguilles d'une montre, chaque joueur place 1 Employé sur un siège du Bureau de construction (noir), à la suite du 1er Employé.
- 20 Enfin, en commençant par le joueur à droite du premier joueur et dans le sens inverse des aiguilles d'une montre, chaque joueur choisit une des cartes Route et la place face visible à côté de son Plateau de joueur. (Après que chaque joueur ait choisi une carte Route, remettez toutes les cartes Route inutilisées dans la boîte).

 $\mathbf{A}$  , and the set of the set of the set of the set of the set of the set of the set of the set of the set of the set of the set of the set of the set of the set of the set of the set of the set of the set of the set

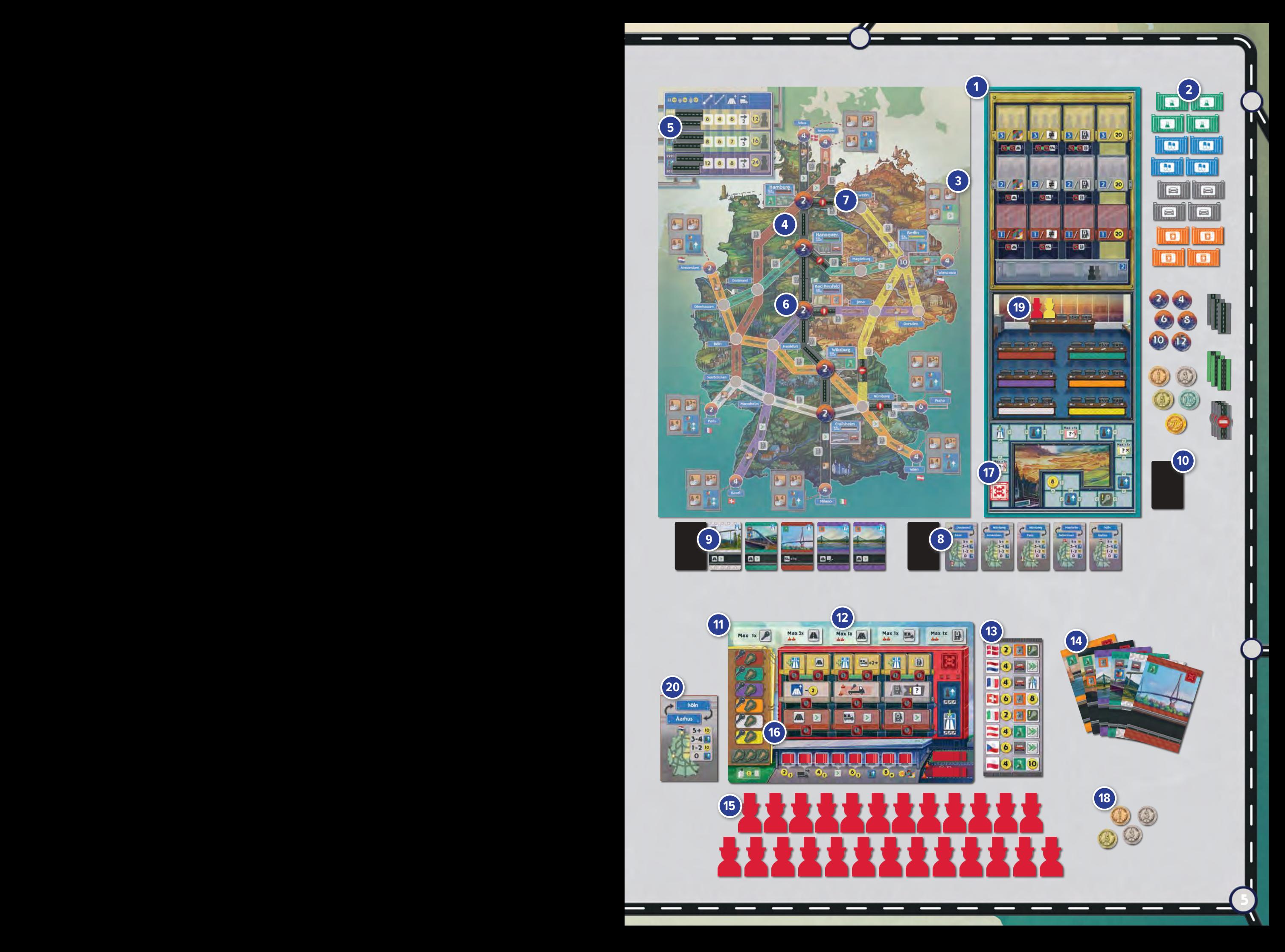

# But du jeu

Concurrence et collaboration pour construire le réseau d'autoroutes dans l'Allemagne de l'Ouest d'aprèsguerre, puis utilisation de ce réseau pour effectuer des livraisons de marchandises ouest-allemandes aux pays voisins. Une fois la réunification allemande intervenue en 1990, le réseau routier peut s'étendre à l'ancienne Allemagne de l'Est, ouvrant ainsi de nouvelles possibilités.

Le joueur qui a le plus de points à la fin de la partie est déclaré Vainqueur.

# Concepts du jeu

Avant d'expliquer le déroulement du jeu en détail, nous allons passer en revue certains des concepts principaux du jeu utiles à la compréhesion des différentes actions des joueurs.

# Trois périodes

Le jeu se déroule sur trois périodes, chacune représentant quelques décennies de développement du réseau autoroutier. À la fin de chaque période, les joueurs reçoivent un budget de construction basé sur leurs contributions au développement du réseau routier. Le tableau de bord permet de suivre les trois périodes et indique les coûts de construction des routes, la vitesse des camions et d'autres informations.

# Première période (1946–65)

Deuxième période (1966–90): Après la deuxième période, la réunification allemande a lieu. Les barrages routiers sont supprimés et le réseau routier peut s'étendre vers l'est.

Troisème époque (1991–2020)

# Autoroutes, liaisons et tronçons

Chaque **autoroute** est représentée par couleur unique qui relie un certain nombre de villes allemandes entre elles, et peut également relier des villes de pays voisins. Chaque portion de route qui relie deux villes s'appelle une liaison, et chaque liaison est constituée de 1 ou 2 toncons routiers.

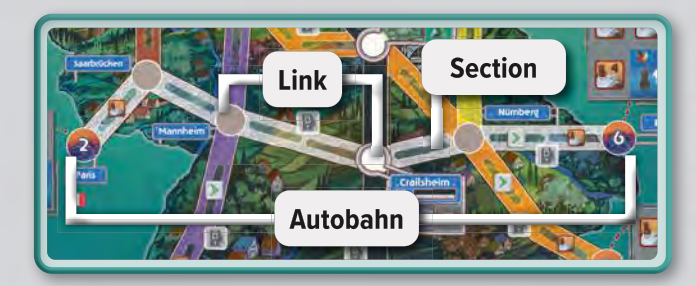

# Stations-service

Chaque liaison est composé de deux sections peut accueillir une station-service. Si vous construisez une station-service sur une liaison, vous gagnerez une Action bonus ou des pièces de DM chaque fois que vous ou un autre joueur déplacerez un camion le long de la liaison.

# Voies à double sens

Une fois qu'une liaison a été complétée avec des sections de route à voie unique, elle peut être transformée en route à double voie. Les routes à double voie augmentent la valeur des villes qu'elles relient et permettent aux camions de se déplacer plus rapidement.

# Valeurs des villes

Chaque ville allemande a une valeur qui dépend du nombre d'autoroutes qui la relient et qui ont au moins une liaison terminée avec une ville voisine. Vous utiliserez les jetons de valeur de ville pour suivre l'évolution des valeurs des villes au fur et à mesure de la construction de nouvelles routes.

 $\sim$  7  $\sim$  7  $\sim$ 

# The autobahn network

The map shows Germany's primary autobahn network.

At the start of the game, the A7 (black autobahn) is already partially built, but connections to the A9/A14/ A24 (yellow autobhan) are prevented by the Roadblocks. These links cannot be built until the third era of the game, after reunification.

A1 (red): Saarbrücken - Köln - Dortmund - Hamburg - København

A2 (cyan): Oberhausen - Dortmund - Hannover - Magdeburg - Berlin - Warszawa

A3 (orange): Amsterdam – Oberhausen – Köln – Frankfurt – Würzburg – Nürnberg – Wien

A4/A5 (purple): Basel - Mannheim - Frankfurt - Bad Hersfeld - Jena - Dresden

A6 (white): Paris - Saarbrücken - Mannheim - Crailsheim - Nürnberg - Praha

A7 (black): Århus – Hamburg – Hannover – Bad Hersfeld – Würzburg – Crailsheim – Milano

A9/A14/A24 (yellow): Nürnberg - Jena - Berlin - Dresden - Warszawa - Schwerin - Hamburg

# Employés, bureaux & Administration

Chaque fois que vous construisez une section de route, vous placez également un de vos employés sur le siège vide le plus à gauche du bureau de construction correspondant.

Les employés des bureaux peuvent être transférés à l'administration, et une fois dans l'administration, vous devrez travailler pour les promouvoir dans les bons départements afin de maximiser votre score final.

# Livraison de marchandises

Une fois que le réseau routier a été étendu aux pays voisins, vous pouvez commencer à livrer des marchandises à ces pays pour gagner des actions bonus ou des pièces de DM.

# Appareils, produits chimiques et Automobiles

Les appareils ménagers, les produits chimiques et les automobiles sont produits dans les villes situées le long de la voie noire A7, et doivent être transportés par la route vers les pays voisins.

同 2 ] Ы 6】 面 **2I** 

Chaque joueur dispose d'un Plateau de livraison unique qui précise le type de marchandise souhaitée par chaque pays et la récompense correspondante.

# Produits pharmaceutiques

Le quatrième type de marchandises sont les produits pharmaceutiques. Ceux-ci sont produits uniquement à Berlin et seront accessibles qu'à partir de la 3ème période après la réunification et une fois que Berlin sera connectée au réseau routier.

# Carte Route

À la fin de chaque période, vous vérifierez votre carte Route. Si une liaison routière complète existe entre les villes, par n'importe quel itinéraire, vous gagnez des DM et des promotions en fonction de l'état de la liaison.

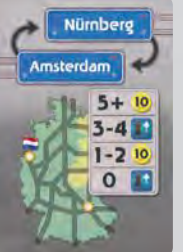

L'état de la liaison est une valeur définie par le nombre de tronçons routiers reliant les villes (=la longueur de l'itinéraire utilisé), moins le nombre de Liaisons améliorées et de Stations-service le long de cet itinéraire.

 $\sim$  7  $\sim$  7  $\sim$ La meilleure valeur possible est 0 : elle permet d'obtenir toutes les récompenses de la carte Route. Toute valeur positive signifie que la liairons entre les villes peut encore être améliorée, et donnera, par conséquent, droit à moins de récompenses.

# Comment jouer

Le premier joueur commence. Le jeu se poursuit ensuite dans le sens des aiguilles d'une montre. Chaque tour se compose de 4 phases, qui sont expliquées en détail dans les pages suivantes :

# 1 Réclamer un Bonus de livraison

Si vous en possédez, vous pouvez réclamer exactement un Bonus de livraison non utilisé.

# 2 Faire une action

Vous devez effectuer une action : jouer une carte, rafraîchir votre main ou réclamer un financement. Si vous avez une ou plusieurs tuiles Bonus, vous ne pouvez en utiliser qu'une seule durant cette phase.

# 3 Déplacer un camion

Si vous avez joué une carte, vous pouvez déplacer votre camion.

# Fin du tour

Si vous avez joué toutes vos cartes, récupérez-les toutes.

Le jeu se joue en trois périodes. Le jeu continue jusqu'à ce qu'un nombre spécifique de sections de route soient construites collectivement par les joueurs, ce qui déclenche la fin de la période en cours :

Première période (1946–65) : La première période se termine lorsque 10 tronçons routier ont été construits. Les joueurs reçoivent un financement en fonction de leur contribution au réseau.

Deuxième période (1966–90): La deuxième période se termine lorsque 12 autres tronçons routiers ont été construits. Les joueurs reçoivent à nouveau un financement et il y a une phase de réunification spéciale, après laquelle le réseau routier peut s'étendre vers l'est.

Troisième période (1991-2020) : La fin de la troisième période est déclenchée lorsque 14 autres tronçons routiers ont été construits. Tous les joueurs, y compris celui qui a déclenché la fin de la période, jouent encore un tour, puis la partie se termine. Il y a une phase finale de financement, suivie d'une phase finale de décompte des points.

Le joueur avec le plus de points à la fin de la partie est déclaré vainqueur.

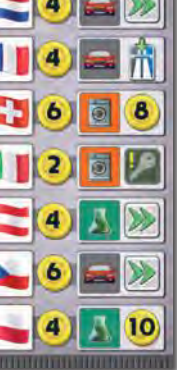

# Phase 1: Réclamer un Bonus de livraison

Si vous en avez, vous pouvez récupérer exactement un Bonus

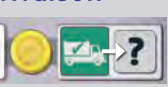

de livraison non réclamé. Choisissez un jeton Livraison sur une icône Marchandise de votre Plateau Livraison, faites-le glisser vers la droite afin de recouvrir son icône Bonus, puis effectuez l'action bonus correspondante. (Voir "Actions bonus").

# Phase 2: Faire une *action*

Vous devez faire une action: **A:** Jouer une carte

**B:** Actualiser votre main

## C: Réclamer votre financement

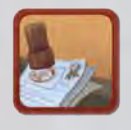

De plus, à tout moment durant cette phase, mais au maximum une fois par tour, vous pouvez choisir une tuile Bonus dans votre zone de jeu, effectuer l'action

correspondante, puis défausser la tuile. (Vous ne pouvez pas utiliser de tuiles bonus pendant une autre phase.

#### Action A: Jouer une carte

Choisissez une carte de votre main et jouez-la face visible au-dessus de l'une des 5 cases Action le long du bord supérieur de votre plateau de joueur, puis effectuez l'action correspondante.

La couleur de la carte que vous jouez déterminera l'endroit du plateau où vous pouvez effectuer votre action et la possibilité de déplacer votre camion, lorsqu'il est chargé de marchandises, dans la phase 3 de ce tour.

Chaque emplacement a une limite sur le nombre de cartes que vous pouvez jouer dans cet emplacement avant de rafraîchir votre main (récupération de toutes vos cartes jouées). Cette limite est indiquée sur l'emplacement ou la tuile. Au début de la partie, la limite dans tous les espaces est de 1 carte, sauf pour l'espace d'action "Construire un tronçon routier", où vous pouvez jouer jusqu'à 3 cartes sur plusieurs tours.

Si vous ne pouvez pas payer le coût total de l'action "Construire une Tronçon routier" ou "Améliorer une liaison", vous ne pouvez pas la prendre et devez en choisir une autre.

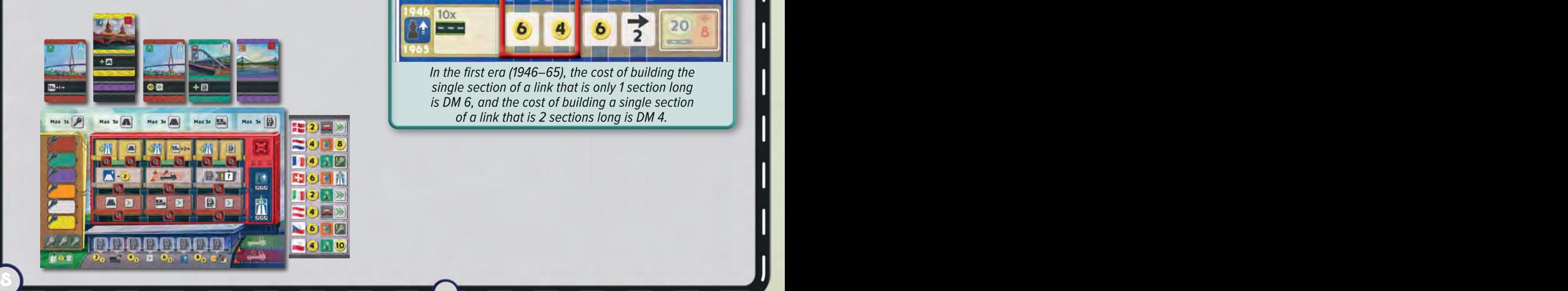

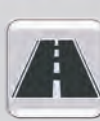

# Construire un tronçon routier

Pour construire 1 nouvelle section de route. Suivez ces 4 étapes dans l'ordre :

#### **1. Place**r un tronçon routier

Prenez exactement 1 tuile Route de la réserve du Tableau de bord de la période en cours et placez-la sur un emplacement de route vide qui fait partie de l'autoroute correspondant à la couleur de la carte que vous avez jouée.

Placez la tuile face 1-voie visible. Le tronçon routier doit toujours prolonger un réseau de routes construites. Il doit être adjacent à un autre tronçon routier, ou adjacent à une ville qui est adjacente à au moins un tronçon routier construit.

Au cours des 1ère et 2ème périodes, les barrages routiers bloquent les routes situées directement à l'est de Hambourg, Hanovre et Bad Hersfeld, et directement, nord et à l'est de Nuremberg. Au début de la 3ème période, les barrages routiers sont retirés.

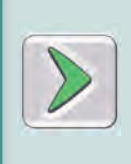

If you build a Road section on a space with the 'Develop' bonus icon, also move your Development token 1 step forward on the Development track, and gain any bonus you land on. (See 'Bonus actions.')

If you build a Road section on a space with a bonus tile, take the tile and keep it face up in your player area.

## **2.** Payer les coûts de construction

Payez des pièces de DM correspondant au coût d'un tronçon routier à 1-voie. Le coût est indiqué sur le Tableau de bord et dépend de la période en cours et si le tronçon fait partie d'une liaison de 1 ou 2 tronçons.

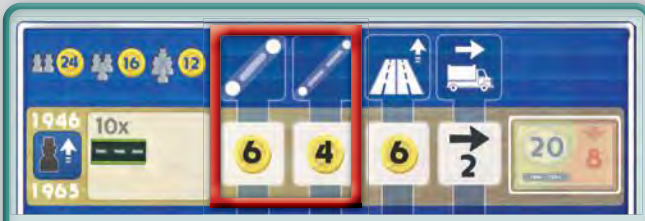

In the first era (1946-65), the cost of building the single section of a link that is only 1 section long is DM 6, and the cost of building a single section of a link that is 2 sections long is DM 4.

# **3.** Placer un Employé

Placez un employé de votre réserve sur le siège vide le plus à gauche dans le bureau qui correspond à la couleur de la carte que vous avez jouée. A 4 joueurs, utilisez tous les sièges. Avec 3 joueurs, n'utilisez pas les sièges marqués '4'. Avec 2 joueurs, n'utilisez pas les sièges marqués '3+' ou '4'.

S'il n'y a pas de sièges vides, le bureau est dit complet. Dans ce cas, déplacez l'employé qui occupe le siège le plus à gauche dans le Hall de l'Administration.

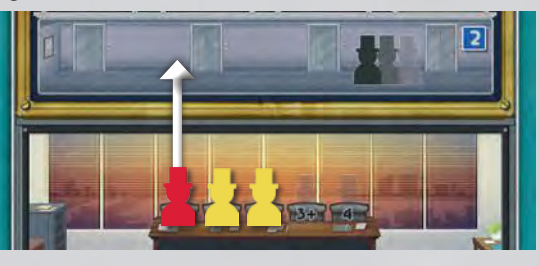

Glisser tous les autres employés du bureau d'un siège vers la gauche, puis placez votre employé sur le siège vide nouvellement libéré.

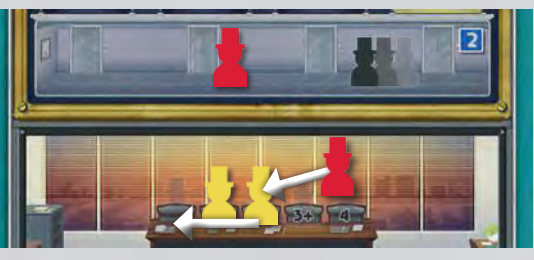

Vos pions Employé sont limitées. Si vous n'en avez pas dans votre réserve après avoir construit un tronçon routier, faites plutôt comme suit :

- Reprenez exactement 3 Employés du Hall dans votre réserve.
- Placez un de ces Employés sur le siège vide le plus à gauche du Bureau correspondant à l'autoroute que vous venez de construire.
- Promouvoir 1 Employé. (Voir 'Actions *Bonus*'.)

## **4.** Mettre à jour la valeur d'une ville

 $\sim$  8  $\sim$  8  $\sim$  8  $\sim$  8  $\sim$  8  $\sim$  9  $\sim$ 

Si le tronçon routier que vous avez construit a complété une liaison entre deux villes, vérifiez les valeurs des villes reliées et mettez-les à jour si nécessaire.

Chaque autoroute avec au moins une liaison à 1-voie terminée vers la ville augmente la valeur de la ville de 2. Ne comptez que le nombre d'autoroutes différentes ayant au moins une liaison terminée, et non le nombre total de liaisons terminées. (Voir 'Exemple Valeur de ville')

Les valeurs des villes commerciales des pays voisins (les villes situées aux extrémités des autoroutes qui peuvent recevoir des livraisons) sont fixes et ne changent jamais.

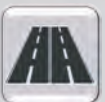

# Amélioration d'une liaison Pour améliorer une liaison à 1-voie, suivez

ces 4 étapes dans l'ordre :

# **1.** Retourner les tuiles Tronçons routiers

Choisissez 1 liaison complète composée de 1 ou 2 tronçons routiers individuels construits, qui fait partie de l'autoroute correspondant à la couleur de la carte que vous avez jouée.

Retournez ces tuiles Tronçons routiers face 2-voies visibles. Vous ne pouvez améliorer qu'une seule liaison à 1-voie complète. Les deux sections d'une liaison composée de 2 tronçons doivent être améliorées en même temps.

# **2.** Payer les coûts de construction

Payez en DM le coût de l'amélioration d'un tronçon routier unique multiplié par le nombre de sections de la liaison. Le coût est indiqué sur le tableau de bord et dépend de la période en cours.

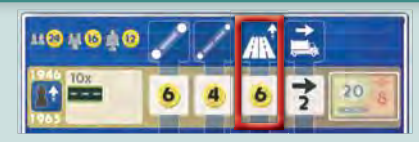

In the first era (1946-65), the cost of upgrading a single section of a completed link is DM 6. If you want to upgrade a link that is 2 sections long, you must upgrade both section at once, so the total cost is doubled to DM 12.

## **3. Place**r un **Emplo**yé

Placez un employé de votre réserve sur le siège vide le plus à gauche du bureau correspondant à la couleur de la carte jouée, en suivant les mêmes règles que pour l'action "Construire un Tronçon routier.

Ne placez qu'un seul Employé, même si vous améliorez une liaison composée de 2 sections.

# **4.** Mettre à jour la valeur d'une ville

Vérifiez les valeurs des villes reliées par une liaison et mettez-les à jour si nécessaire. N'oubliez pas que les valeurs des villes situées aux extrémités des autoroutes des pays voisins ne changent jamais.

Chaque autoroute ayant au moins une liaison avec un tronçon routier 2-voies augmente la valeur de celle-ci de 2, en plus de la contribution de 2 faite lorsqu'une liaison à cette autoroute a été construite la première fois. De plus, comptez uniquement le nombre d'autoroutes différentes avec au moins une liaison améliorée, et non le nombre total de liaisons améliorées. (Voir 'Exemple de valeur de ville').

10 11

## Exemple de valeurs de villes**:**

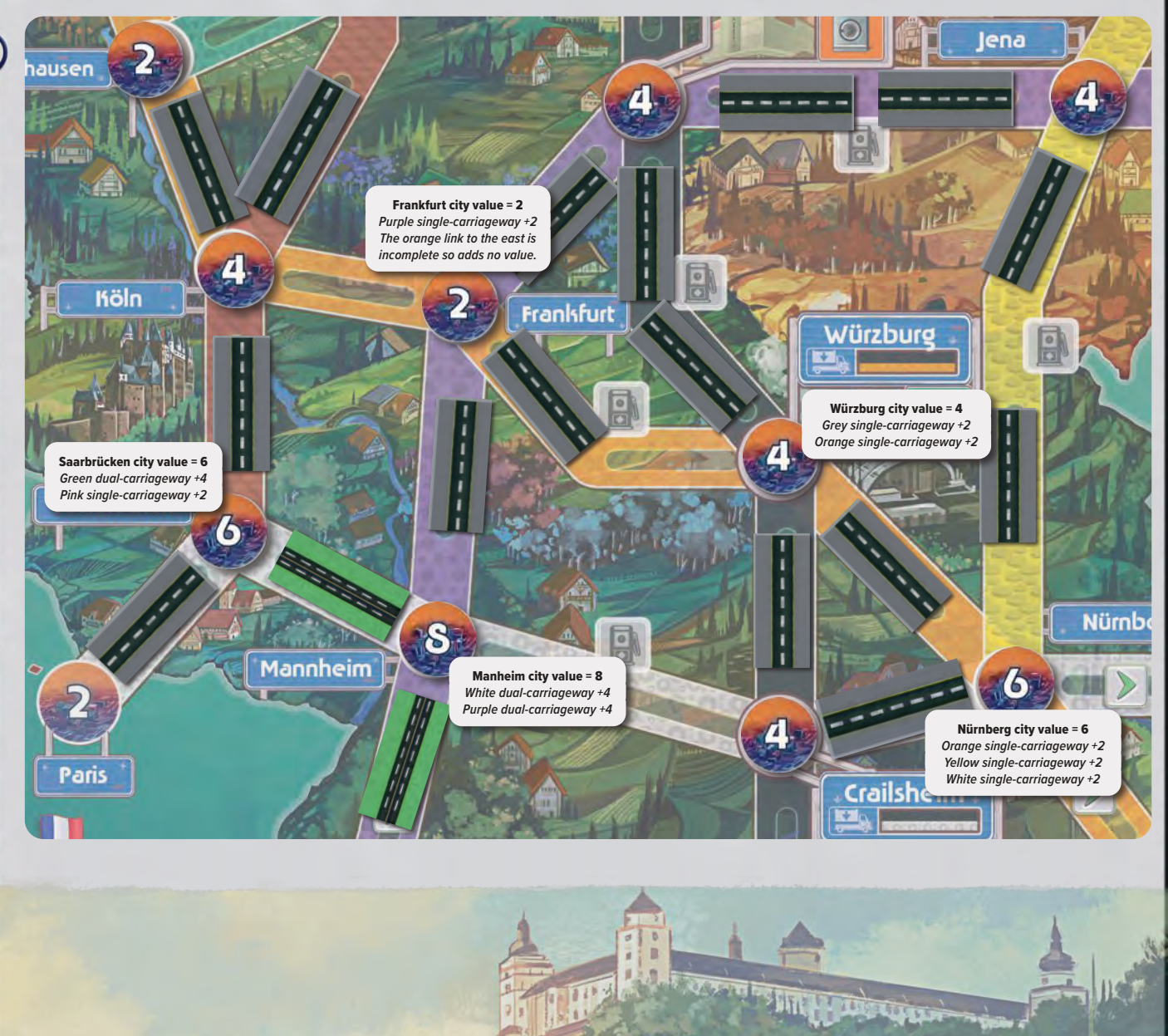

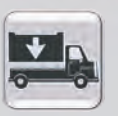

#### Charger un camion

Placez votre camion sur n'importe quel dépôt de l'autoroute correspondant à la couleur de la

carte jouée. Prenez ensuite un jeton Marchandise dans la réserve correspondant au dépôt\* (Appareils, Produits chimiques, Automobiles ou Produits pharmaceutiques) et chargez-la à l'arrière de votre Camion. Vous pourrez déplacer le camion à la phase 3.

Chaque camion ne peut transporter qu'un seul jeton Marchandise. Les jetons Marchandises ne sont pas limités. Si vous en manquez, utilisez une alternative appropriée à la place.

Si vous n'avez pas de camion disponible, vous pouvez réaffecter un de vos camions existants sans terminer sa livraison. Si vous le faites, remettez son jeton Marchandise dans la réserve.

Vous commencez la partie avec un camion, mais vous pouvez en débloquer un deuxième. Dans ce cas, vous pouvez avoir jusqu'à deux camions sur la route en même temps.

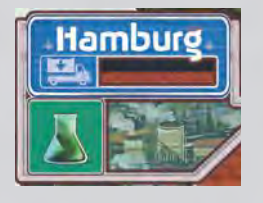

**\***Dépôt de produits chimiques

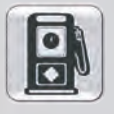

# Construire une Station-Service

Prenez la station-service la plus à gauche de votre plateau de joueur et placez-la sur un

case Station-service vide sur l'autoroute correspondant à la couleur de la carte jouée.

La liaison avec la case Station-service n'a pas besoin d'être complète, mais au moins un des deux tronçon routier de la liaison doit déjà avoir été construit. La construction d'une Station-service ne coûte pas de DM.

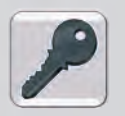

10 11

#### Débloquer une technologie Prenez le jeton Déverrouillage dans la case

de votre plateau de joueur qui correspond à la

couleur de la carte jouée et placez-le sur la case avec le cadenas vide la plus basse dans l'une des trois colonnes de technologie de votre plateau de joueur.

Débloquer une technologie a deux effets. Vous gagnez la capacité permanente ou l'action bonus unique indiquée au-dessus du cadenas et également l'accès à l'étage correspondant du département dans l'Administration pour y promouvoir vos employés. (Voir 'Actions bonus').

Les deux premiers bonus de chaque colonne peuvent être débloqués dans n'importe quel ordre, mais les deux doivent être débloqués pour accéder au 3ème étage du département correspondant.

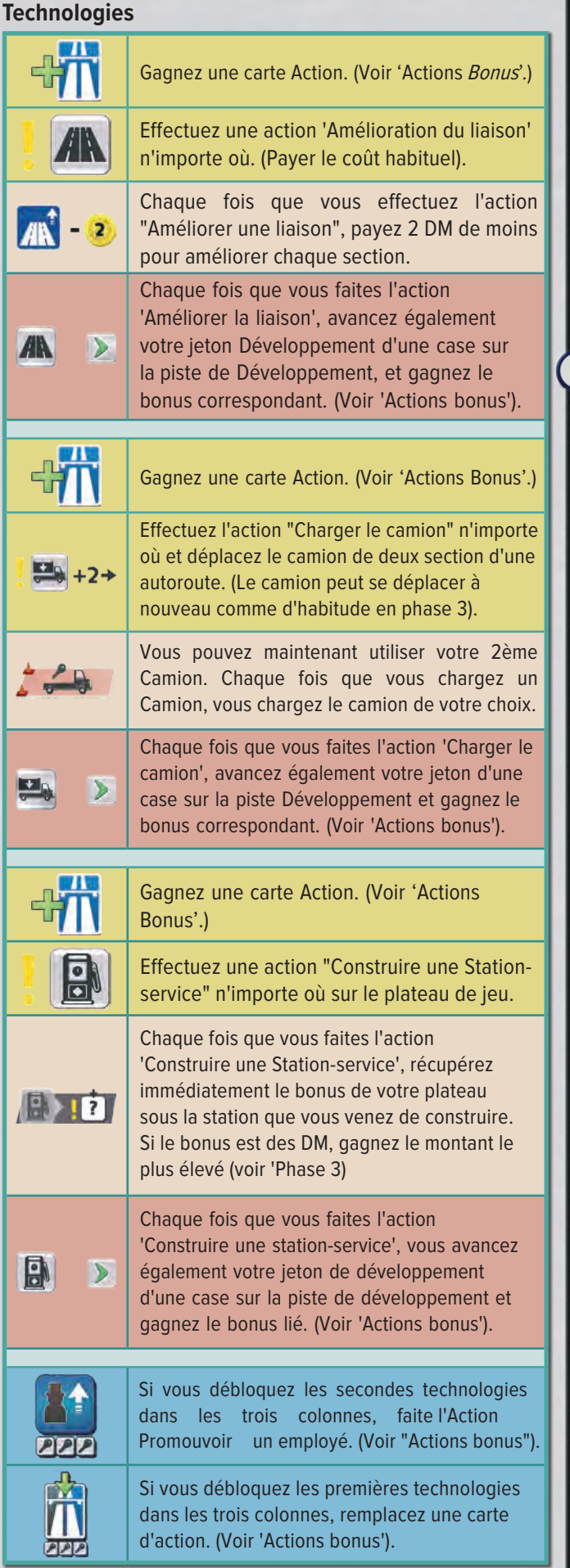

## **Action B: Rafraîchir votre main**

A la place de jouer une carte, vous pouvez reprendre toutes les cartes face

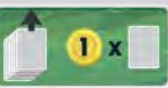

visible que vous avez déjà jouées au-dessus de votre plateau et les remettre dans votre main. Si vous faites cela, vous gagnez également 1 DM pour chaque carte ramassée.

#### Action C: Gagnez des fonds

A la place de jouer une carte, et si vous ne l'avez pas déjà fait durant cette période, vous pouvez placer un Employé sur le

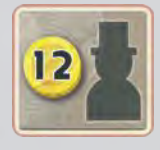

Tableau de Bord dans l'espace de financement de la période actuelle. Si vous le faites, prenez les DM égales au montant indiqué (DM 12, 16 ou 24 respectivement dans la 1ère, 2ème ou 3ème période). Chaque joueur ne peut effectuer cette action qu'une seule fois par période.

# Phase 3: Déplacer le camion

Si vous avez joué une carte pendant ce tour et que votre camion se trouve sur un Dépôt ou une section de Route de la couleur de cette carte, vous pouvez déplacer votre camion. Si vous avez débloqué votre deuxième Camion, vous pouvez déplacer les deux Camions.

Vous pouvez déplacer chacun de vos Camions jusqu'à 2 tronçons dans la 1ère période, et jusqu'à 3 tronçons dans les 2ème et 3ème périodes, tel qu'indiqué sur le Tableau de bord.

Bien que vos Camions doivent commencer sur un Dépôt ou tronçon routier correspondant à la couleur de la carte jouée, vous pouvez ensuite utiliser n'importe quels tronçons routiers pour vous déplacer.

Un Camion ne peut pas terminer son mouvement sur un tronçon routier qui contient un autre Camion.

## 2-Voies

Si votre camion débute son mouvement sur une route à 2-voies, vous pouvez le déplacer d'une section supplémentaire pendant ce tour. Vous ne pouvez pas continuer à gagner des sections supplémentaires en vous déplaçant sur d'autres tronçons de route à 2-voies.

# Vos Stations-Service

Si votre Camion passe devant l'une de vos stationsservice construites, choisissez un bonus parmi ceux situés sous les espaces des stations-service. Si votre camion passe devant plus que une de vos stationsservice dans le même tour, chaque bonus choisi doit être différent.

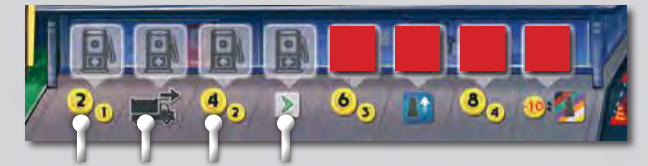

Le joueur rouge a construit 4 stations-service jusqu'à présent, et son camion vient de passer devant l'une d'entre elles. Le joueur rouge peut choisir un bonus parmi les 4 premières cases de son plateau de joueur.

#### Bonus des stations-service

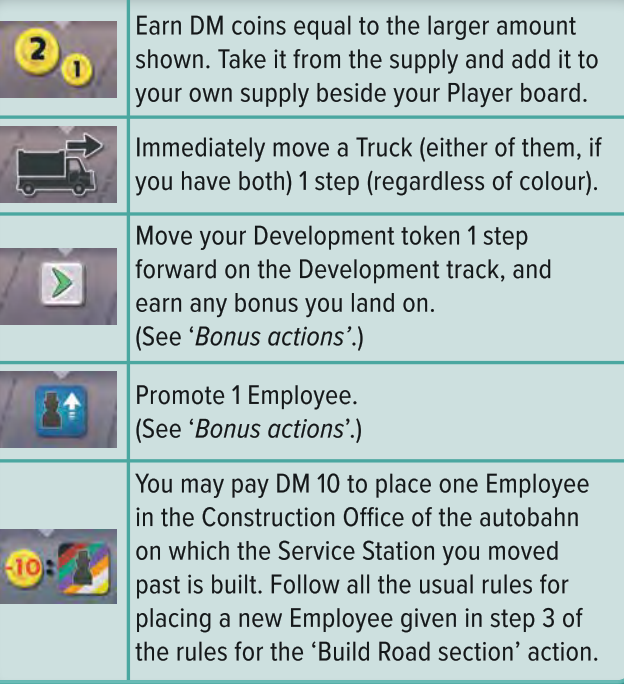

# Les Stations-service de vos adversaires

Si votre camion passe devant une station-service d'un adversaire, repérez le bonus en DM le plus élevé parmi ceux situés sous les cases Stations-service déjà construites par votre adversaire. Celui-ci reçoit des DM égals au montant le plus petit indiqué de ce bonus. (Par exemple : s'il n'a construit que 1 ou 2 stations de service, il gagne 1 DM, et s'il a construit 7 ou 8 stations de service, il gagne 4 DM).

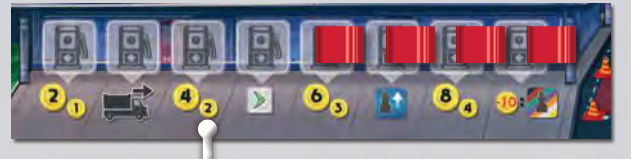

Le joueur rouge a construit 4 Stations-service. Le camion du joueur bleu vient de passer devant une Station-service rouge. Le joueur rouge gagne 2 DM.

 $\sim$  12  $\sim$  13  $\sim$  13  $\sim$ 

## Effectuer une livraison

Lorsque votre camion arrive dans une ville commerciale d'un pays voisin (terminus d'une autoroute), vos marchandises sont considérées comme livrées dans ce pays. Pour tous les types de marchandises, procédez ainsi :

- Prenez une tuile Bonus parmi les Bonus de livraison de ce pays, s'il en reste, et placez la tuile face visible dans votre zone de jeu. Vous pourrez utiliser cette tuile bonus lors de la phase 2 d'un tour ultérieur. Vous ne pouvez pas utiliser une tuile bonus pendant la phase 3 ou 4 de votre tour.
- Remettez le jeton Marchandise dans la réserve, prenez un jeton Livraison, et remettez votre Camion sur votre Plateau joueur. Ensuite, suivez les instructions ci-dessous. Les jetons de livraison ne sont pas limités.

**A**ppareils ménagers, automobiles et produits chimiques Chaque pays a un type de marchandise préférée qui figure sur votre Plateau de livraison.

- Marchandises préférées: Si vous avez livré des marchandises préférées, placez le jeton Livraison sur l'icône de marchandises du pays. Vous pourrez effectuer l'action Bonus correspondante lors de la phase 1 d'un prochain tour.
- Autres marchandises: Si vous avez livré un autre type de marchandise, placez le jeton Livraison sur l'icône des DM du pays et gagnez immédiatement le nombre de DM indiqué.

Chaque pays sur le Plateau de livraison a 2 récompenses possibles. Vous pouvez réclamer chacune des 2 primes qu'une fois par partie.

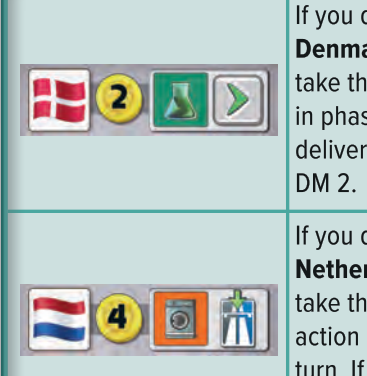

 $\sim$  13

If you deliver Chemicals to Denmark, you will be able to take the 'Advance' bonus action in phase 1 of future turn. If you deliver any other good, earn

If you deliver Appliances to the Netherlands, you will be able to take the 'Replace a card' bonus action in phase 1 of a future turn. If you deliver any other good, earn DM 4.

## **P**roduits pharmaceutiques

Si vous êtes le premier joueur à livrer des produits pharmaceutiques à un pays, placez le jeton Livraison sur l'icône bonus Produits pharmaceutiques du pays sur le Plateau de jeu, et gagnez immédiatement l'action Bonus correspondante.

Si un autre joueur a déjà livré des produits pharmaceutiques à ce pays, vous pouvez toujours placer le jeton Livraison sur l'icône des DM du pays sur votre Plateau de jeu et gagner ce bonus, si la case est encore libre. Sinon, remettez le jeton Livraison dans la réserve. Vous ne gagnez rien pour la livraison !

#### Exemple de livraison

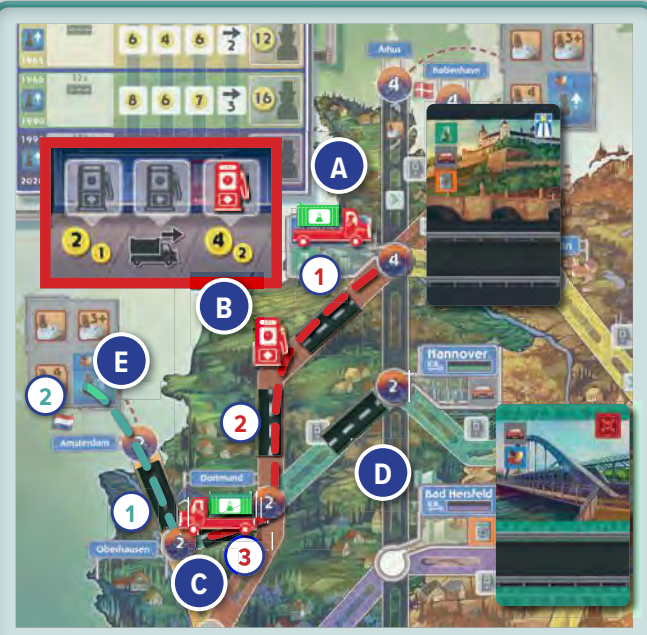

The Red player plays a black card and takes the 'Load Truck' action. They place their Truck in the black depot in Hamburg and load a Chemicals Goods token onto it (A).

They played a black card and their Truck is in a black space, so they can move their Truck up to 2 steps (this is the first era). They moved along the red autobahn towards Dortmund.

They pass one of their own Service Stations (B), so earn a bonus from their Player board. They choose the extra movement bonus and so can move the Truck one more step towards Oberhausen (C).

On a later turn, They plays a cyan card to take the 'Build Road section' action and build the section west of Hannover (D). Since they played a cyan card and their Truck is starting on a cyan road space, they are able to move their Truck 2 steps, and can move beyond Amsterdam and so make a delivery to the Netherlands (E).

# Phase 4: Fin du tour

Si votre main est vide et que vous avez placé toutes vos cartes au-dessus de votre Plateau Joueur, prenezles toutes pour constituer votre main. Dans ce cas-là, vous ne gagnez pas de DM pour les cartes ramassées.

Le jeu se poursuit dans le sens des aiguilles d'une montre, sauf si vous avez déclenché la fin de la période en cours en construisant la dernier tronçon routier.

# Fin d'une période

Le jeu continue jusqu'à ce qu'un nombre spécifique de tronçons routiers soient construits collectivement par les joueurs, ce qui déclenche la fin de la période en cours.

- 1ère période: Lorsque 10 tronçons routiers ont été construites, le joueur actuel termine son tour, puis met le jeu en pause pour une phase d'administration.
- 2ème période: Lorsque 12 tronçons supplémentaires ont été construite, le joueur actuel termine son tour, puis met le jeu en pause pour une phase d'administration.
- 3ème période: Lorsque 14 autres tronçons ont été construits, le joueur en cours termine son tour, puis tous les joueurs, y compris celui qui a déclenché la fin du jeu, ont encore un tour. S'ensuit une dernière phase d'administration, puis la partie prend fin. Passez aux décompte final.

Il est possible de construire des tronçons routiers supplémentaires après le déclenchement de la fin d'une période. Prenez les tronçons nécessaires dans la réserve de la période suivante ou, si c'est la troisième période, dans la réserve à côté du plateau de jeu. Les coûts de construction de la période en cours s'appliquent.

## Phase d'**Administration -** Exemple Budget de **Construction**

# Phase d'Administration

A la fin de chaque période, effectuer une phase d'administration comme suit :

- Budget de C**onstruction**
- **Promotion**
- Carte **Route**

# Budget de Constrcution

Pour chaque Bureau de Construction ayant au moins un siège occupé, additionnez les valeurs de toutes les villes situées le long de l'autoroute correspondante qui sont connectées au réseau des sections routières construites, y compris les valeurs des villes connectées dans les pays voisins si celles-ci ont été connectées.

Divisez le total des valeurs des villes par le nombre d'employés de ce bureau, arrondi à l'inférieur. Chaque joueur gagne ce montant en DM, prélevé sur la réserve, pour chaque employé qu'il a dans le bureau.

 $\sim$  14  $\sim$  15  $\sim$  15  $\sim$ 

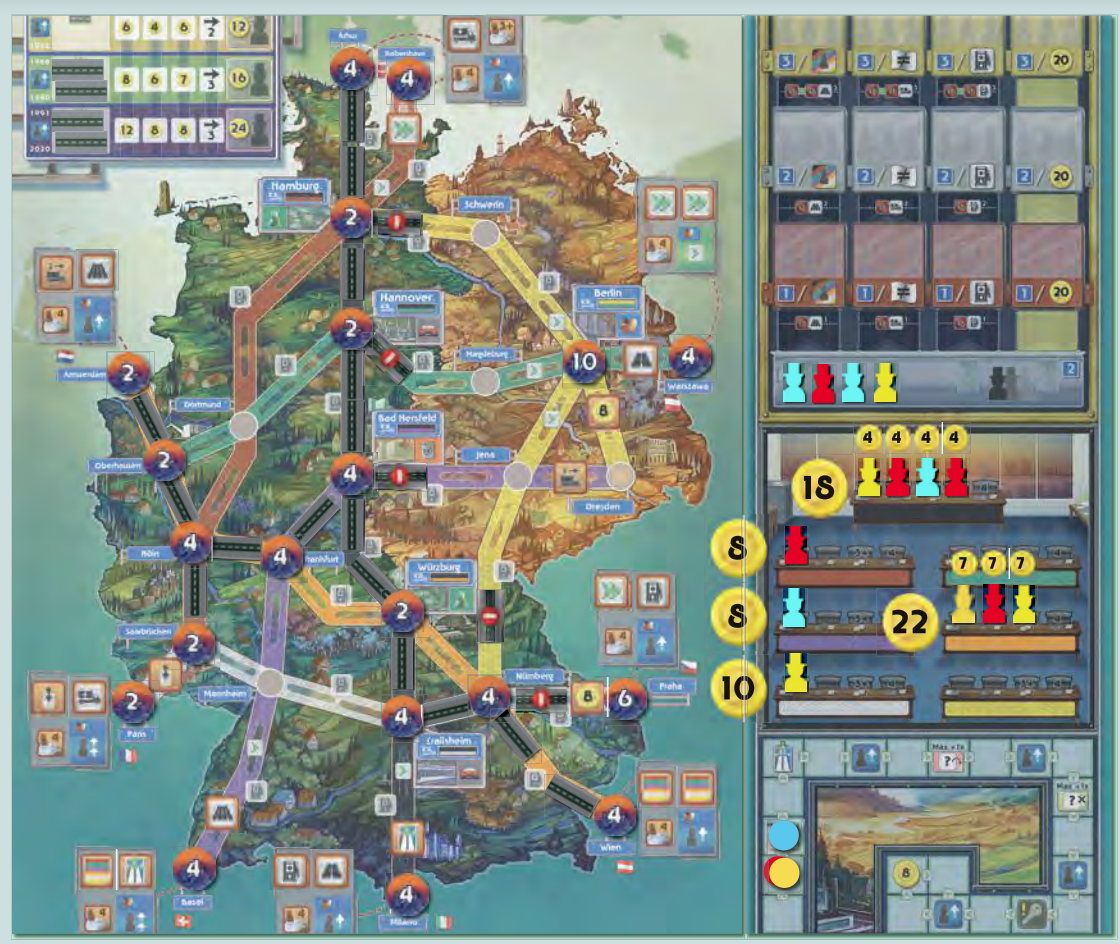

All cities along the Orange Autobahn contribute to the construction budget as they are all connected to a built road. Milano does not contribute to the Black Autobahn as it is not yet connected to a built road.

## Promotion

Le joueur qui a construit le tronçon routier qui a déclenché la fin de la période réalise 1 promotion. (Voir 'Actions bonus')

#### Carte Route

Tous les joueurs vérifient leur carte Route. Si une connexion routière complète existe entre les villes, via n'importe quel itinéraire de tronçons routiers construits, vous gagnez des DM et des promotions en fonction de l'état de l'itinéraire.

L'état de liaison est défini par le nombre de troncons routiers reliant les villes (la longueur de l'itinéraire), moins le nombre de liaisons améliorées et de stations-service le long de cet itinéraire. La meilleure valeur possible est toujours 0, si tous les Tronçons routiers ont été améliorés et si toutes les Stations-service ont été construites.

Obtenez les bonus indiqués à côté de la valeur de l'état de la liaison, ainsi que tous les autres bonus pour les valeurs supérieures. (Voir 'Actions bonus'.) Si deux ou plusieurs liaisons routières alternatives existent, choisissez celle qui rapporte le plus de bonus.

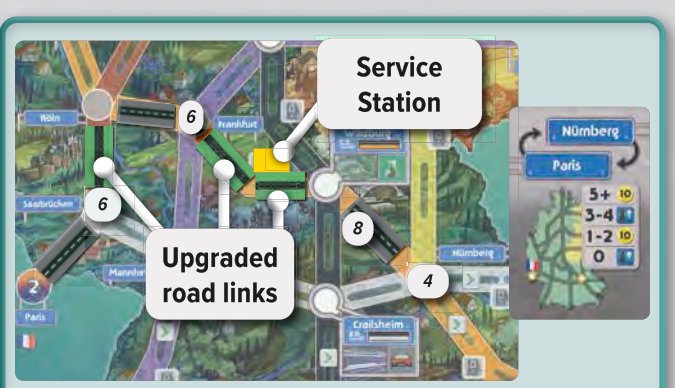

The player has the Route card Nürnberg-Paris. A complete road connection exists between the cities, so the player calculates its status. The length of the route is 6 road sections. The number of upgraded links is 2 (Würzburg-Frankfurt and Köln-Saarbrücken), and the number of service stations built on the route is 1 (between Würzburg and Frankfurt).

The status of the route is therefore  $6 - (2 + 1) = 3$ . The player earns 1 promotion and DM 20.

# Réunification

A la fin de la deuxième période, effectuez ces étapes supplémentaires :

- Retirez les 5 jetons Barrage routier.
- Chaque joueur prend sa carte Action de base jaune (qui a été mise de côté pendant la mise en place) et l'ajoute à sa main.
- Rassemblez les cartes Action améliorée visibles et le paquet de cartes Action améliorées, retirez-les. Mélangez le paquet de cartes Action Avancée et placez la pioche face cachée à côté du plateau de jeu. Révélez et posez 5 cartes à côté de la pioche. Dans la 3ème période, chaque fois qu'un joueur remplace ou gagne une carte d'action, il choisit maintenant parmi les cartes Avancées.

# Continuer la partie

Commence alors la période suivante, le jeu se poursuivant dans le sens des aiguilles d'une montre à partir du joueur qui a déclenché la fin de la période précédente. A la fin de la 3ème période, le jeu se termine.

# Fin de la partie

Après la phase administrative de la 3ème période, tous les joueurs calculent leurs points comme suit.

Vous obtenez des points uniquement selon la position de vos employés dans l'administration.

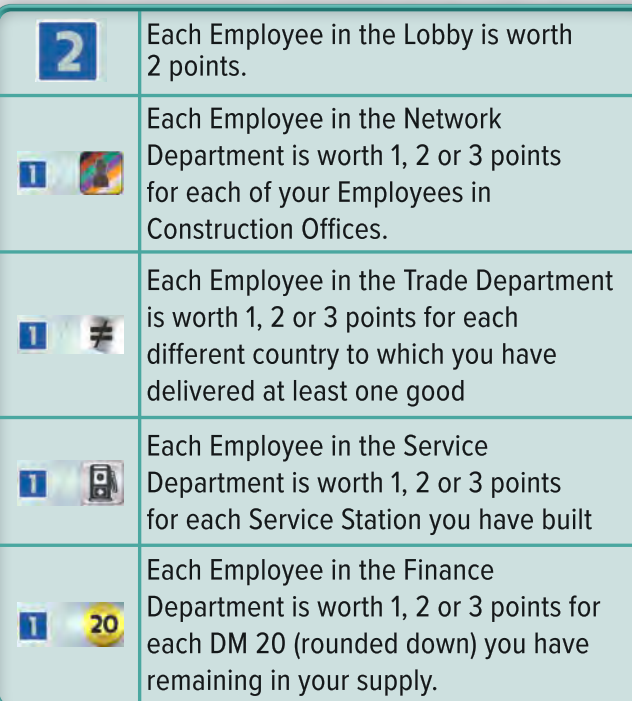

#### Le joueur avec le plus de points est déclaré vainqueur

pacars a egante se partagent la victorie. Si deux joueurs ou plus sont à égalité, celui à égalité ayant le plus d'employés dans l'Administration gagne. Si l'égalité persiste, c'est celui avec le plus d'Employés dans les étages supérieurs qui gagne. Si l'égalité persiste, tous les joueurs à égalité se partagent la victoire.

# Actions Bonus

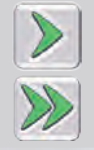

#### **Develop**per

Avancez votre jeton Développement de 1 ou 2 case sur la piste de Développement et gagnez le bonus de la case.

#### Gagner des **DM**

Gagnez le nombre de DM indiqué. Prenez-les dans la réserve et ajoutez-les à votre propre réserve à côté de votre plateau de joueur.

#### **Promo**uvoir un **Employ**é

Effectuez 1 ou 2 promotions. Pour chaque promotion, déplacez un de vos employés soit du hall d'entrée au 1er étage de l'un des départements, soit d'un étage d'un département à l'étage supérieur.

Pour passer un employé à l'étage supérieur, il faut qu'il y ait un siège vide disponible dans lequel il peut être placé. Chaque joueur peut avoir un maximum d'un employé à chaque étage d'un département. Chaque étage d'un département peut contenir un maximum de 3 employés.

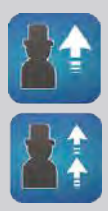

Si vous avez gagné un bonus donnant droit à 2 promotions, effectuez chaque promotion séparément. Vous pouvez promouvoir deux employés différents une fois chacun, ou un seul employé deux fois. Dans ce deuxième cas, il doit y avoir une place libre dans les deux étages que Vous devez débloquer les 1er, 2e et 3e niveaux des colonnes technologiques sur votre plateau de joueur pour pouvoir accéder aux 1er, 2ème et 3ème étages des trois premiers départements. Vous n'avez pas besoin de débloquer de technologie pour accéder au 4ème département. Vous devez débloquer les deux premiers bonus d'une colonne pour accéder au 3ème étage du département correspondant.

Si vous ne pouvez pas promouvoir un employé, placez un employé de votre réserve dans le hall d'entrée.

#### **Ga**gner une carte Action

Choisissez 1 des 5 cartes Action visible à disposition et ajoutez-la à votre main. (Voir 'Cartes d'action').

Ensuite, révélez la carte supérieure de la pioche cartes Action et ajoutez-la aux autres. Au cours des 1ère et 2ème périodes, des cartes Action Améliorées seront disponibles, au cours de la 3ème période, des cartes Action Avancées seront mises à disposition.

#### **Replace**r une carte Action

Choisissez 1 de vos cartes Action de base, soit dans votre main, soit parmi les cartes jouées au-dessus de votre plateau de joueur, et défaussez-la (retirezla du jeu). Remplacez-la ensuite en prenant l'une des 5 cartes Action à disposition. (Voir 'Cartes d'action').

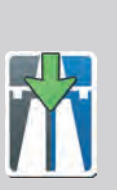

Si vous remplacez une carte dans votre main, ajoutez-la à votre main. Si vous remplacez une carte au-dessus de votre plateau de joueur, placez la nouvelle carte au-dessus de votre plateau de joueur au même endroit que celle défaussée. Cela ne compte pas comme une action Jouer une carte et ne vous permet pas d'effectuer une action supplémentaire immédiate.

La couleur de la carte remplacée ne doit pas nécessairement correspondre à la couleur de la nouvelle carte.

Ensuite, révélez la carte supérieure de la pioche de cartes Action et posez-la. Au cours des 1ère et 2ème périodes, les cartes seront des cartes Action Améliorées, au cours de la 3ème période, des Cartes Action Avancées.

#### Construire un Tronçon routier

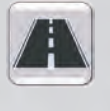

Effectuez une action "Construire une section de route" sur n'importe quelle autoroute de couleur, en respectant les restrictions de construction habituelles. Vous devez néanmoins payer les coûts de construction.

#### Amélioration d'un tronçon

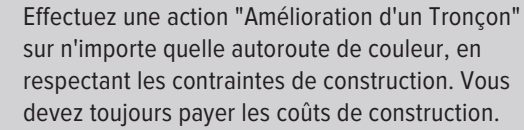

#### Construire une **Station**-Service

Effectuez une action "Construire une Stationservice" sur n'importe quelle autoroute de couleur, en respectant les contraintes de construction.

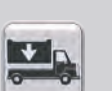

#### Charger un Camion

Effectuez une action "Charger un camion" dans n'importe quel dépôt. Le camion se déplacera dans la phase 3 si une carte correspondant de la couleur du dépôt est joueée.

#### Débloquer une **technolo**gie

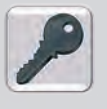

Effectuez une action " Débloquer une technologie ". Utilisez l'un de vos 3 jetons de Déblocage disponibles (ne prenez pas de jeton de Déblocage dans les espaces colorés de votre plateau).

#### Déplacer un Camion

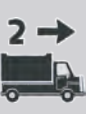

Déplacez un de vos Camions de 2 cases le long du réseau routier construit. Celui-ci se déplacera à nouveau lors de la phase 3 du tour en cours si jouez une carte correspondant de la couleur du Tronçon Route où le camion termine son déplacement.

 $\sim$  16  $\sim$  17  $\sim$  17  $\sim$ 

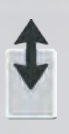

#### Echanger une carte

Échangez 1 carte Action de votre main avec 1 carte Action que vous avez déjà jouée au-dessus de votre plateau.

# **Change**r la couleur d'une carte

Utilisez ce bonus lorsque vous jouez une carte Action pour changer sa couleur en rouge, cyan, violet, orange ou blanc (mais pas noir ou jaune) jusqu'à la fin du tour. Cette carte est de ces cinq couleurs, et vos Camions peuvent se déplacer à la fin du tour s'ils sont sur l'une de ces cinq couleurs de route.

#### Inverser une tuile Action

Retournez l'une de vos tuiles Action représentant 2 cônes de façon à ce que le côté représentant 1 cône soit face visible. Cela augmente la limite du nombre

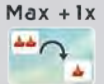

de cartes que vous pouvez jouer dans cet espace Action.

Pour l'action "Construire une section de route", la limite passe de 3 à 4. Pour les actions "Améliorer un lien", "Construire une station-service" et "Charger un camion", la limite passe de 1 à 2.

Retirez l'une de vos tuiles Action avec un cône pour libérer l'espace en dessous sans aucun cône. Cela augmente la limite du nombre de cartes que vous pouvez jouer dans cet espace Action.

 $Max + 1x$  $\bigcap_{x\in X}$ 

Pour l'action "Construire une section de route", la limite passe de 4 à 5. Pour les actions "Améliorer un lien", "Construire une station-service" et "Charger un camion", la limite passe de 2 à 3.

# Cartes Action

# Carte Action Améliorées

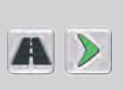

Si vous faites l'action 'Construire une tronçon de route', avancez votre jeton Développement d'une case sur la piste de Développement et gagnez le bonus correspondant.

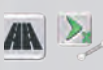

Si vous faites l'action 'Amélioration d'une liaison', avancez votre jeton Développement d'une case sur la piste Développement pour chaque tronçon de la liaison et gagnez le bonus correspondant.

<u> 대해</u> +1 →

Si vous effectuez l'action "Charger un camion", déplacez le camion que vous venez de charger d'une section supplémentaire à la fin de votre tour.

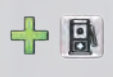

En supplément, effectuez une action "Construire une Station-service" en respectant toutes les contraintes de construction.

## C**ar**tes Action Jaune

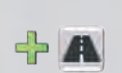

<u>17 and 17 and 17 and 17 and 17 and 17 and 17 and 17 and 17 and 17 and 17 and 17 and 17 and 17 and 17 and 17 and 17 and 17 and 17 and 17 and 17 and 17 and 17 and 17 and 17 and 17 and 17 and 17 and 17 and 17 and 17 and 17 a</u>

En plus, effectuez une action "Construire un tronçon routier" en respectant toutes les contraintes de construction. Vous pouvez effectuer vos actions dans n'importe quel ordre.

## Cartes Action Avandées

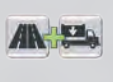

Si vous effectuez l'action "Améliorer une liaison", vous pouvez également effectuer l'action "Charger le camion", et vice versa.

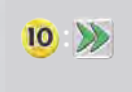

Vous payez exactement 10 DM pour déplacer votre jeton Développement de 2 case en avant sur la piste Développement et gagner le bonus correspondant.

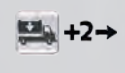

A la fin de votre tour, le déplacement de votre camion est augmenté de deux.

A' A

Si vous avez fait l'action "Construire un tronçon routier", vous pouvez construire 2 tronçons routier en même temps (en respectant les contraintes de construction), en payant 5 DM de moins pour chaque tronçon.

 $= 12$ Recevez 12 DM

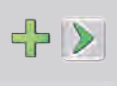

Avancez d'une case sur la piste Développement et gagnez le bonus correspondant.

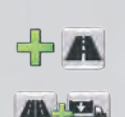

De plus, effectuez une action "Construire un tronçon routier" en respectant toutes les contraintes de construction. Si vous effectuez l'action "Améliorer la liaison", vous pouvez également effectuer l'action "Charger le camion", et vice versa. Vous pouvez effectuer vos actions dans n'importe quel ordre.

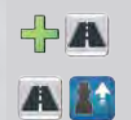

De plus, effectuez une action "Construire un tronçon routier" en respectant toutes les contraintes de construction. Si vous construisez au moins un tronçon routier ce tour-ci, vous pouvez également promouvoir un employé.

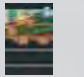

Il s'agit d'une carte Action de base noire. Elle n'a pas de bonus Action supplémentaire.

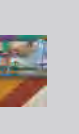

Cette carte peut être jouée comme une carte Action de base rouge, bleue, violette, orange ou blanche (mais pas noire ou jaune). Cette carte a ces cinq couleurs, et vos pions peuvent se déplacer à la fin du tour s'ils se trouvent sur l'une de route de ces cinq couleur.

# Solo mode

In the solo mode you will compete against Autobot, an automated opponent. Autobot will simulate another player and has a variety of difficulty settings.

# Additional Components

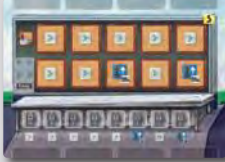

**1 Solo board** *(in 2 difficulties, found on the reverse sides of the player boards)*

**8 Task cards** *(5x 'A', 3x 'B')* Task Deck Bonus Action Main Action Autobot's Priority

# Setup

Set up the game for 2 players. set up Autobot's components and play area as follows.

- **1** Place the **Solo board** in Autobot's play area. Choose either an 'easy' or 'hard' Solo board. See *Autobot Difficulty* for more information on difficulty options.
- 2 Split the **Task cards** into two decks (A and B) and shuffle each stack separately.
	- a Place the 'A' deck next to the Solo board as a face-down **Task deck**.
	- **b** Place the 3 'B' cards face down beside the Development track in an **Advanced Task deck**.

Pick a player colour for Autobot. Autobot uses the **25 Employees, 8 Service stations, 1 Development token** and **7 Basic action cards** (including yellow) of that player colour. Instead of taking a Truck for that colour, Autobot takes **1 Truck** and **1 Development token** in each of the other, unused colours.

- 3 Randomly choose a **Delivery board** for Autobot and place it next to the Solo board.
- 4 Place Autobot's **25 Employees** beside the Solo board.
- 5 Place Autobot's **8 Service stations** on the appropriate spaces of the Solo board.
- 6 Place Autobot's **Development token** on the first space of the Development track.
- 7 Place Autobot's **yellow Basic action card** aside, and shuffle Autobot's **6 Basic action cards** to form a face-down **'Colour' deck**. (This deck is used only to determine the current colour for Autobot's turns.)
- **8** Autobot is the start player, so place 1 of Autobot's **Employees** onto the first (leftmost) seat of the black

Construction Office. Place one of yours on the next seat.

9 Set up your play area as normal, and reveal **2 Route cards** from the deck. Pick one for yourself and discard the other one. Return the unused route cards back to the box.

Autobot has an unlimited budget. You do not need to track Autobot's income or expenditure. Autobot does not have a Route card.

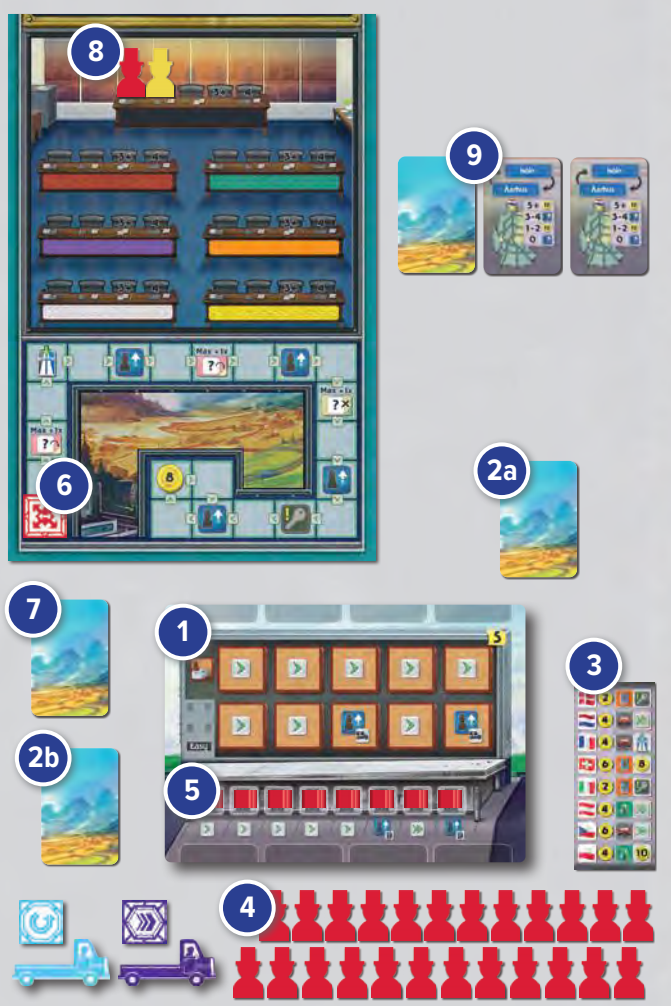

# How to play

The game proceeds as usual, with Autobot and you taking alternate turns. Autobot will determine its actions by using a combination of Colour cards and Task cards.

# Autobot Phase 1

# **Autobot Actions**

Autobot will determine its action for the turn using this process:

# *Step 1*

On Autobot's turn, flip the top card from their **Colour deck** and place it face up in the first available slot. There are two rows of slots available for Colour cards, one row above the solo board and one row below it. Autobot fills

18 19

the top row from left to right, then the bottom row from left to right.

This card determines the **'current colour'** for Autobot's turn. Any actions on colour cards are ignored by Autobot.

# *Step 2*

If there is a **Task queue**, Autobot will check that the main action shown on this card is a viable action. *(See Viable actions)*

If there is more than one task card in the task queue with a viable action, Autobot chooses the card with the highest priority value (so number 2 would be chosen over number 1).

If there is no task queue, or if the action cannot be taken, Autobot will continue to Step 3.

# *Step 3*

Reveal the top card of the **Task deck** and take the main action at the bottom of the card if it is a viable action *(See Viable actions).*

If you ever need to reveal a card and the task deck is empty, gather all the used task cards, except the highest priority task card in the task queue, and shuffle them to form a new face-down task deck, then draw from this new deck.

If Autobot cannot take the main action, set the task card aside in a **Task queue** and draw a replacement.

Repeat step 3 until Autobot has a viable action.

On rare occasions, there may be no viable action in the entire task deck. If this happens, take the following steps:

- **I** Collect all the colour cards and all the task cards. Shuffle each deck separately, and put them back beside the solo board.
- 2 Skip Autobot's turn

18 19

To increase the difficulty, move Autobot's marker one step forward on the development track whenever this happens

#### **Viable Actions**

The main action is viable if it can be taken on the road of the current colour.

If the main action is viable, place the task card on top of the colour card. If the task card also has a bonus icon, resolve the bonus action first (See Autobot's bonus actions), then take the main action using the current colour. *(See Autobot's main actions).*

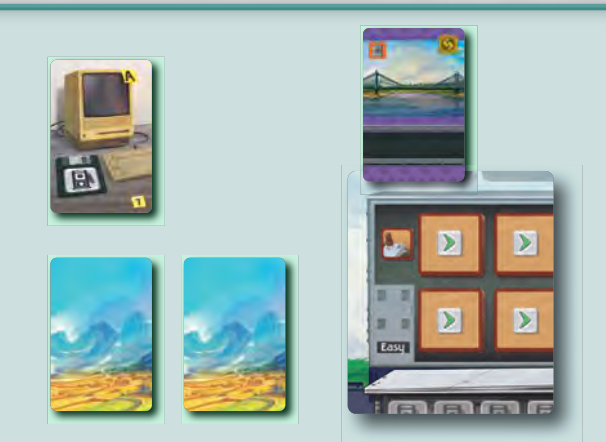

On its first turn, Autobot draws a purple card from its coloured card deck and places it onto its solo board. Autobot then draws a task card that shows a Service Station action, but there are no available Service station spaces for this action so it is not a viable action. This card is set aside in the task queue.

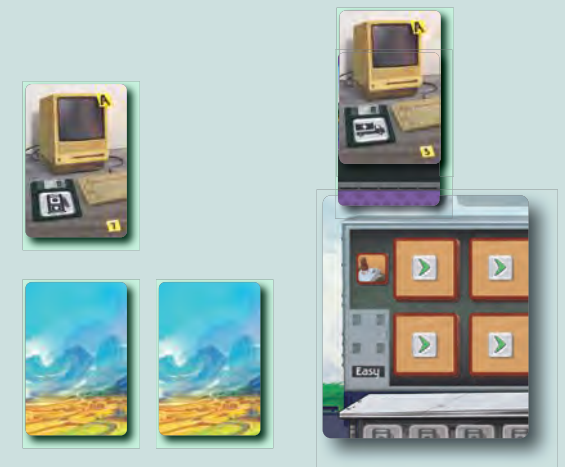

A second solo card is drawn that shows a 'Load Truck' action. Autobot is able to take this action and completes its turn.

its colour deck. Autobot will first check if it can take the Service Station action from the task queue before drawing a new card from the Task deck.

Autobahn\_SOLO Playerboard\_01.indd 1 13/04/2022 17:04

# Autobot's Solo Board

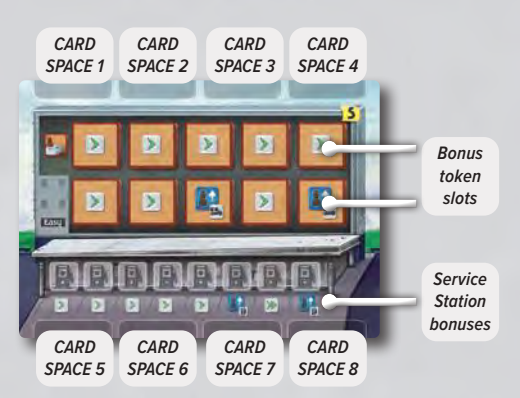

#### **Bonus tokens**

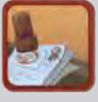

When Autobot gains bonus tokens, it places them on the next available slot of the solo board, starting with the top row of the solo board from left to right, then the second row from left to right, gaining the bonus shown on the space instead of that shown on the token itself.

#### **Service stations**

When Autobot builds a Service station, it immediately gains the bonus shown on the Solo board below that service station.

# Solo board bonuses

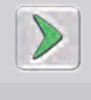

# **Develop**

As described in *Autobot's Bonus Actions*

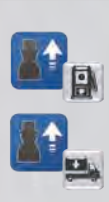

#### **Promote**

Promotions gained in this way should be taken on the Department shown if possible. If a promotion in the department shown is not possible, follow the normal priority rules in '*Autobot's promotions'*.

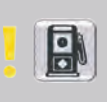

## **Build a service station**

Immediately perform the 'Build a service station' action as described in *Autobot's Bonus Actions*.

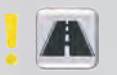

#### **Build a road section**

Immediately perform the 'Build a road section' action as described in *Autobot's Bonus Actions*.

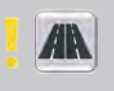

#### **Upgrade a link**

Immediately perform the 'Upgrade a link' action as described in Autobot's Bonus Actions

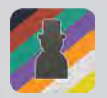

#### **Place an employee**

Autobot places an employee in the Office that matches the current colour.

# Autobot's bonus actions

#### **Discard**

Autobot discards an action card from the display. Once selected, slide all remaining cards to the right and draw a new card to place in the leftmost slot.

#### *Discarding a card: Autobot's Priority*

**1.** The leftmost card of the current colour. **2.** The rightmost card of the colour which appears most in the display.

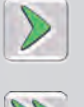

#### **Develop**

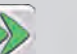

Move Autobot's Marker 1 or 2 steps forward on the development track.

#### $Max + 1x$  $\sim$

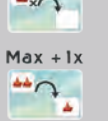

Take the top card of the **Advanced Task deck** and shuffle it into the face-down task deck without looking at it.

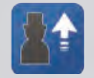

Promote 1 of Autobot's employees as explained in 'Autobot's promotions'.

Take the leftmost card from the display and shuffle it into Autobot's colour deck. This will give Autobot an extra colour card.

**Note:** *Any bonus actions on red, cyan, purple, orange, or white colour cards are ignored by Autobot.*

 $20$ 

# Autobot's main actions

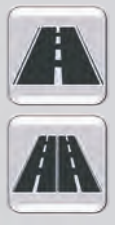

# **Build or upgrade road section**

Autobot builds the next road section of the autobahn that matches the current colour. If all available road sections have already been built, Autobot will instead upgrade a complete link.

# *Build a road section*

Autobot builds the next road section of the autobahn that matches the current colour.

## *Build a road: Autobot's Priority*

- **1** The section of road that would allow one of Autobot's trucks to deliver a goods token to or move towards its destination country. If tied, the country that appears highest on Autobot's delivery board.
- 2 A section of road that contains a bonus token.
- **3** The section of road nearest to the black autobahn (the fewest road spaces to travel)..
- 4 In the **first and second eras**, the southernmost location, then the westernmost. In the **third era**, the northernmost location, then the most easternmost.

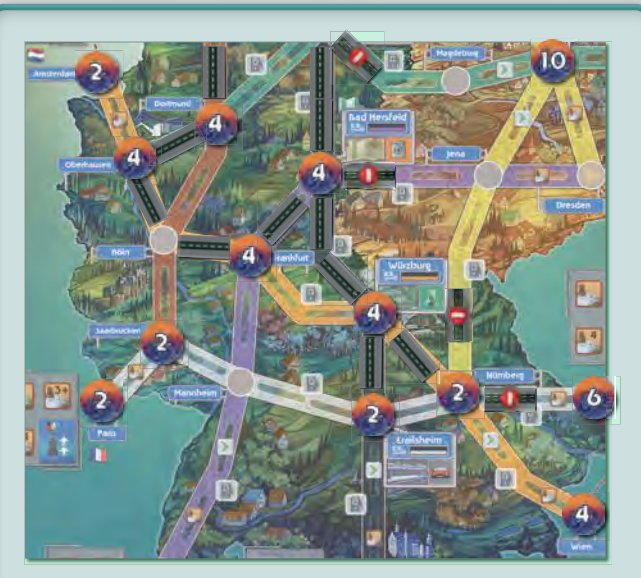

Autobot plays an orange card and takes the build road / upgrade link action.

Autobot has a truck waiting to deliver to Amsterdam, so selects Oberhausen - Amsterdam.

If the truck wasn't there Autobot would still choose this space as it contains a bonus token.

If, in a later turn Autobot builds on orange again, it would select the section West of Wurzburg, as it is nearest to the black autobahn.

If, in a later turn Autobot builds on orange again, it would select the section South of Nurmberg as it is the same distance from the black autobahn as the section East of Frankfurt but is further South so it wins the tiebreak using the next criteria.

 $\sim$  20  $\sim$  20  $\sim$ 

## *Upgrade a link*

If all road section are built, Autobot will instead upgrade a complete link.

## *Upgrading a link: Autobot's Priority*

- **1** The section of road nearest to the black autobahn (the fewest roads spaces to travel).
- 2 The closest to Bad Hersfeld.
- 3 In the **first and second eras**, the southmost location, then the westmost. In the **third era**, the northmost location, then the most eastmost

If all roads have been built and upgraded, this action is not viable; place the action card aside in the task queue.

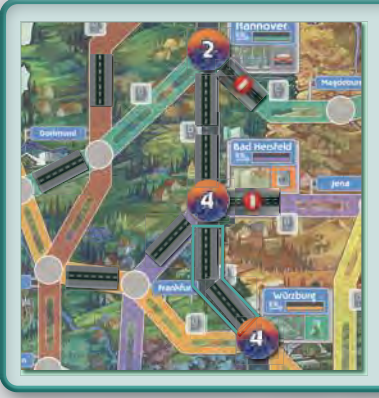

Autobot plays a black card. Autobot will upgrade the link between **Bad Hersfeld and** Wurzburg in the first era. (closest to Bad Hersfeld then southernmost)

When building or upgrading a road, Autobot places an employee in the corresponding Office as usual. Autobot never pays building costs.

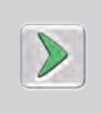

If Autobot builds a road section on a space with a 'Develop' icon, gain the bonus as explained in *'Autobot's bonus actions'*.

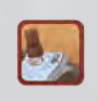

If Autobot builds a road section on a space with a bonus tile, gain the bonus tile as explained in *'Autobot's bonus actions'.*

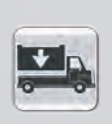

**Load Truck**

When Autobot takes the 'Load truck' action it selects the depot on the autobahn that matches the current colour.

**If the current colour is black**, Autobot selects the delivery country first (see below), then selects the good type shown on its delivery board for that country. If Automotive goods or Chemicals are selected choose the depot nearest the delivery location.

Place the goods token on an available truck and place the truck in the depot. Autobot always has the ability to use both of its trucks. If no truck is available Autobot cannot take this main action, so place the card aside in the task queue.

Autobot will then select a country to which it has not yet delivered.

## *Selecting a country: Autobot's Priority*

- 1 A country connected to the network.
- 2 A country that contains a bonus token.
- **3** A country with the fewest road sections left to be built.
- 4 A country that is paired with the current good type on Autobot's delivery board.
- 5 The uppermost country shown on Autobot's delivery board.

If both trucks are already loaded, place the action card aside in the task queue.

Place the development token that matches the colour of the truck Autobot has loaded on the board beside the selected country. This marks the selected country for that truck.

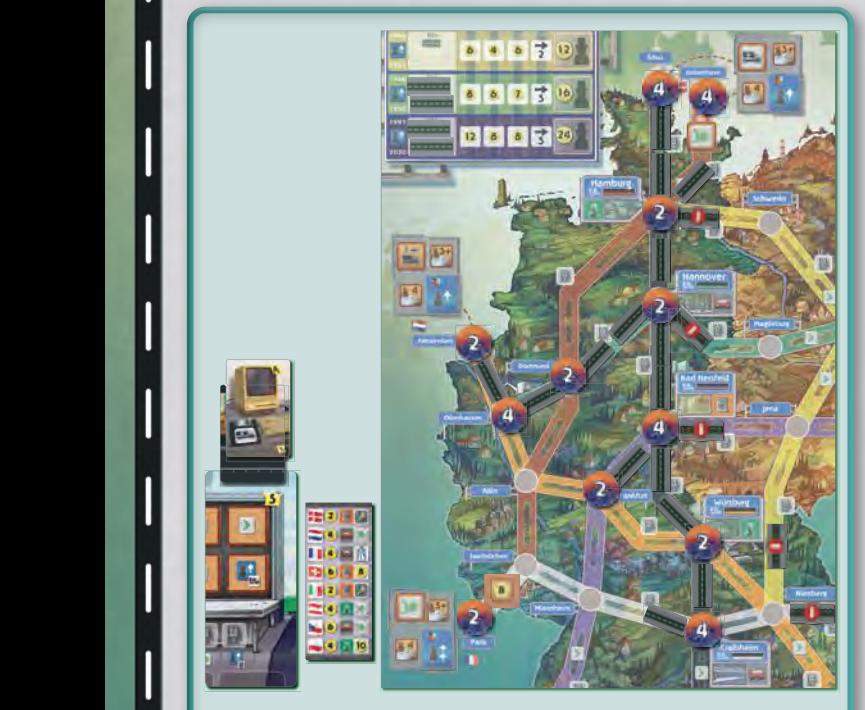

Autobot draws a black card from its coloured card deck and a Load truck action from its task deck.

There are 2 locations connected to the network Arhus and Amsterdam. Each location has a bonus token.

As Autobot has played a black card, it can choose any good type, so both locations are considered to match the current good type according to Autobot's delivery board.

Autobot chooses the uppermost location shown on its delivery board, which is Århus.

As Autobot has selected Århus as its preferred location, it will load its truck with Automobiles. It will choose to do this at Hannover as this is closer to Århus.

# *Loading Pharmaceuticals*

**During the third era**, if the current colour is cyan or yellow, Autobot selects Pharmaceuticals to load (instead of Chemicals or Automotive goods).

connected country to which Pharmaceuticals have not yet been delivered, starting with Austria (Wien) and going clockwise around the map.

If the player delivers pharmaceuticals to the selected country before Autobot, move the development token to the next connected country to which Pharmaceuticals have not yet been delivered, in clockwise order.

When delivered, Autobot gains the Pharmaceuticals delivery bonus as normal.

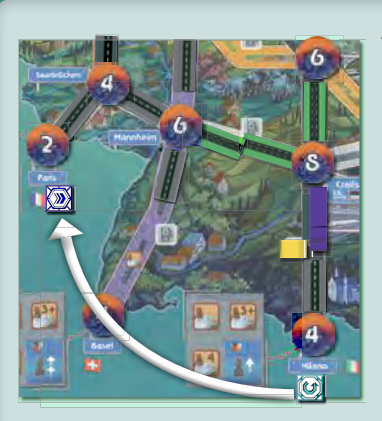

Autobot is attempting to deliver pharmaceuticals to Milano. On your turn. you manage to deliver pharmaceuticals to Milano first.

Autobot must now move its selected delivery location. Autobot chooses the next connected country clockwise, skipping **Basel and moving its** marker to Paris.

22 23

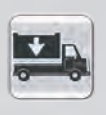

## **Build a Service station**

Autobot builds a Service station on the next available Service station space on the autobahn that matches the current colour.

#### *Building a service station: Autobot's Priority*

- **1** The Service station space nearest to the black autobahn (the fewest road spaces to travel).
- 2 In the **first and second eras**, the southernmost location, then the westernmost. In the **third era**, the northernmost location, then the most easternmost.
- **3** If building on a black Service station space, pick the closest to Bad Hersfeld, with ties broken in the **first and second eras** by the southernmost location, and in the **third era**, by the northernmost location.

If there are no connected Service station spaces that match the current colour, place the action card aside in the task queue.

As usual, Service stations cannot be built in East Germany during the first and second eras.

When placing a Service station, Autobot immediately gains the bonus depicted underneath it on the solo board as described in '*Autobot's Solo board*'.

Instead of the usual criteria, Autobot selects a

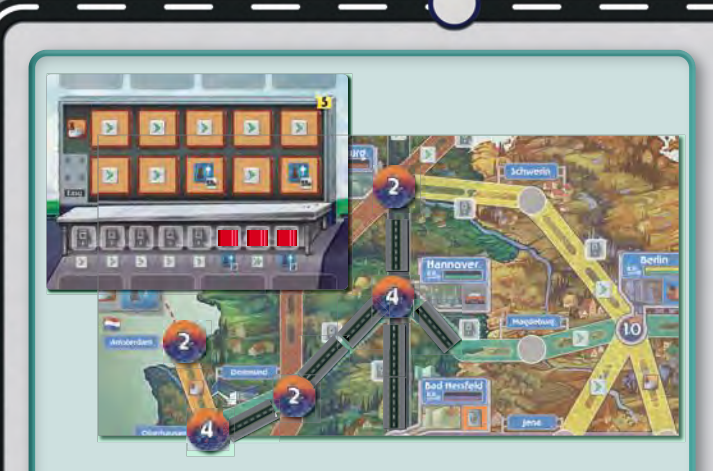

*It is the third era and Autobot plays a green card and the service station main action. Autobot builds a service station on the space between Hannover and Magdeburg.*

*As this is Autobot's 6th service station, they gain a promotion on the (Insert name of service station department).*

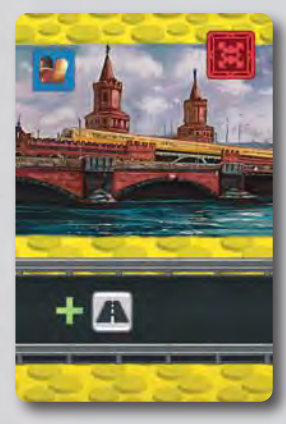

# **Yellow Basic action card bonus (Era 3 ONLY)**

If Autobot draws its **yellow Basic action card** from the colour deck, Autobot performs an **additional** 'Build road section' action this turn.

The resolution of this bonus action depends on what the main action is.

If the viable action is a 'Build road section', Autobot will build 2 road sections that allow it to connect to a new city, if possible.

If the main action on the task card is any other action, Autobot performs a single 'build road action' before the main action shown. If the main action is not yet viable, check to see if the 'build road action' would make it viable. If it would, take the 'build road action' in such a way to make the main action viable. If the main action would still be not viable, draw a new card as normal and repeat this check.

# Autobot Phase 2

 $\sim$  23

## **Truck movement and Service Stations**

If Autobot has trucks on the map, move each truck a number of spaces towards its selected country (See 'Load truck' action in Autobot's main actions to see how countries are selected).

The number of spaces moved is determined by the current era as normal.

*To increase the difficulty, move each truck an additional space.*

Autobot does not need to match the current colour card to move along road spaces.

If a truck cannot move forwards for any reason (such as an unbuilt road) it stays still.

Each time one of Autobot's trucks passes one of its own service stations, it gains the rightmost revealed bonus as shown on the solo board. If one of Autobot's trucks passes your service stations, you gain income from the bank as normal. Autobot does not gain anything when your trucks drive past its service stations.

# *To increase the difficulty, Autobot moves one step forward on the development track when your trucks drive past its service stations.*

If one of Autobot's trucks reaches its selected country, it delivers its goods.

When a good is delivered, place it onto the corresponding space of Autobot's delivery board.

If the good type matches, Autobot moves 1 space up the development track. Autobot never receives the bonus action or money shown on the delivery board

If Autobot delivers Pharmaceuticals it gains the delivery bonus as normal.

If the selected country has a delivery bonus tile, Autobot takes it and places the token face down on the next available slot of the solo board and gains the bonus depicted on the slot as described in 'Autobot's Solo board'

As usual, Autobot cannot deliver goods to Poland (Warszawa) and the Czech Republic (Praha) during the first and second eras.

# Autobot Phase 3

## **Turn end**

If Autobot has Colour cards remaining in the colour deck. Autobot's turn ends immediately.

If Autobot does not have colour cards left in the colour deck, Autobot completely refreshes both decks. Collect all the colour cards and all the **task cards** except for the task card in the task queue with the highest priority. Shuffle each set of cards separately to create a new **colour deck** and **task deck**. Place both decks beside the solo board.

#### **Autobot's promotions**

Autobot's promotions are limited depending on which era it is. During the first era, Autobot's employees may only be promoted as high as the 1st floor. During the second era, they may only be promoted as high as the 2nd floor. In the third era, Autobot's employees may

access any floor. This limitation rule also applies to Autobot's employees when they are promoted during the end of era steps.

Unless the bonus shows a particular Department, when Autobot gains a promotion, it will promote whichever employee can reach the highest floor in any Department. If two or more employees can reach equally high floors, the employee in the leftmost Department is promoted.

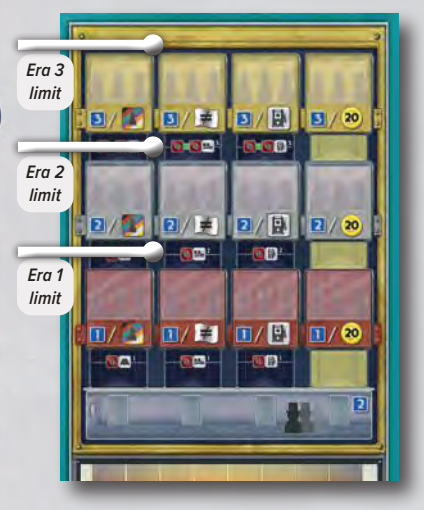

# End of the era **Construction budget**

When calculating the Construction budget for Construction Offices, treat Autobot as a second player where it has employees. However, Autobot does not receive its share of the construction budget.

Remember, Autobot has an unlimited budget. You do not need to track Autobot's income or expenditure.

# **Promotion**

If Autobot triggered the end of the era, it receives a bonus promotion as usual.

In addition, Autobot always receives the following automatic promotions:

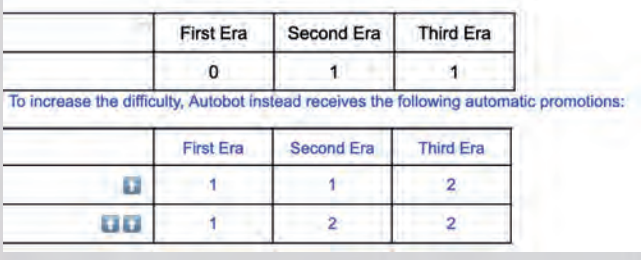

## **Route card**

At the end of the second era, add Autobot's **yellow Basic action card** face down on top of the colour deck.

# End of the game

At the end of the game, Autobot scores points for its employees in the Lobby and the first three Departments as normal.

If you have scored more points than Autobot, then you have won the game!

# Autobot Difficulty

The solo board has 2 difficulty sides, 'easy' and 'hard'. There are also some additional ways to increase the difficulty of the solo game.

We suggest you start with the 'easy' board then consider adding some of these options before moving onto just the 'hard' side of the board. These options can also be added when using the hard side of the board to increase the difficulty even further.

- Autobot's trucks move 1 additional space every turn
- Autobot gets 1 development track step each time one of your trucks drive past one of its service stations
- Autobot moves on the development track if it skips its turn
- Autobot gains more promotions at the end of each era (2 additional difficulty levels)

 $24$ 

# Player Aid

# Delivery Bonus

**Max 1x Gain Delivery Bonus**

Main Phase

End of Turn

End of Period

# Rulebook Reference

# Actions:

Build Road Section - Page 8 Upgrade Road Link - Page 9 Load Truck - Page 11 Build Service Station - Page 11 Unlock Technology - Page 11

Truck Movement: Passing Service Stations - Page 12 Making Deliveries - Page 13 If your Truck starts its movement on a dual carriageway you can move it 1 extra step. A Truck cannot end its movement on a Road section that contains another Truck.

## Icons:

Technology Icons - Page 11 Scoring - Page 15 Bonuses - Page 16 Card Bonuses - Page 17 Solo Mode - Page 18

# Reference:

 $\sim$  25

Running out of Employees - Page 9 Updating City Values - Page 10 Calculating Construction Budget - Page 14 Promoting Employees - Page 16